## **A.1 PËRDORIMI I MIUT**

Miu është pjesë e rëndësishme e kompjuterit. Ka dy ose tri taste, më shumë përdoret tasti i majtë. Varësisht nga përdoruesi (majtak apo djathtak) funksionet e tastit të djathtë dhe të majtë mund të zëvendësohen me njëra tjetrën.

Fjala *klikoni* do të thotë të shtypni dhe më pas të lëshoni tastin e miut. "Klikoni butonin **Redakto**" do të thotë se kursorin e miut duhet të vendosni mbi butonin **Redakto**, më pas duhet ta shtypni dhe ta lëshoni tastin e majtë të miut.

Fjala *tërhiq* do të thotë se kursorin e miut duhet të vendosni mbi një objekt të caktuar në ekran, ta mbani të shtypur tastin e majtë të miut, të tërhiqni miun deri tek objekti tjetër dhe më pas ta lëshoni atë.

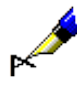

## Shembull:

E tërheqni mbi tekst dhe në këtë mënyrë tekstin e përzgjidhni.

Fjala *kliko dy herë* domethënë tastin e miut e shtypni shpejt dy herë dhe e lëshoni.

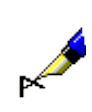

## Shembull:

Funksionet e caktuara më shpejt i përzgjidhni nëse klikoni mbi to dy herë.